## **19.14.** *Sprint* **- Extra instellingen bij het lezen in** *Word*

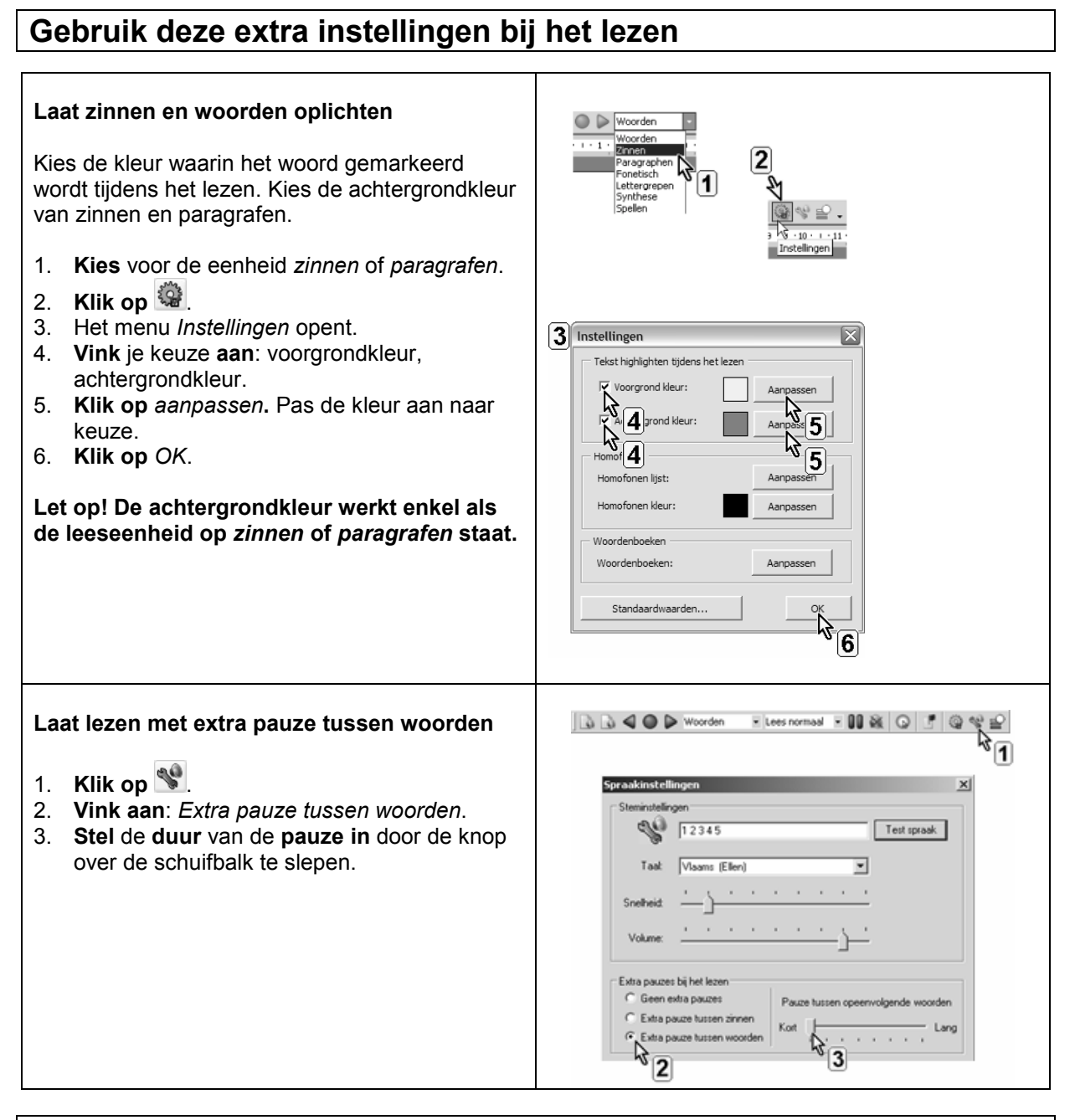

## **Tips voor de coach**

- $\triangle$  Zorg dat de voorgrondkleur altijd ingesteld staat. De voorgelezen woorden moeten oplichten. Zo volgt de leerling mee tijdens het lezen. De blik wordt gestuurd. Zoek samen met de leerling uit welke kleur(en) het duidelijkst zijn.
- $\triangle$  Leer de leerling aan steeds mee te lezen (volgen) met de uitgesproken tekst. Dit heeft een positief effect op de leesvaardigheid. De leerling leest zo ook actief en aandachtiger.
- Stel een extra pauze tussen woorden of zinnen in:
	- bij het meelezen van teksten door jongere leerlingen
	- bij het laten voorlezen van de uitspraak van woorden Frans of Engels.

## **Pas de werkbalk aan**

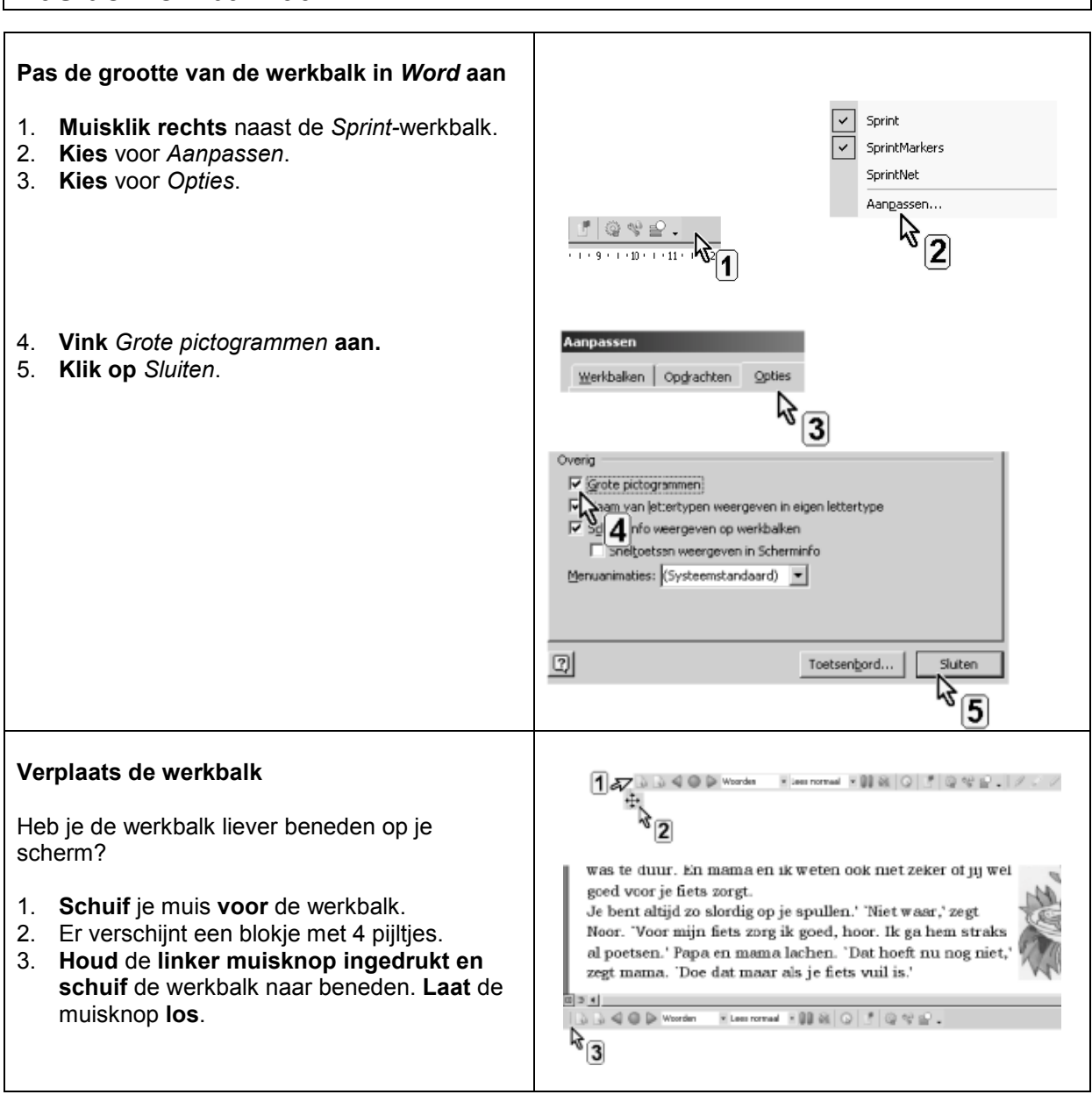

## **Tips**

- Grotere knoppen zijn makkelijker voor sommige leerlingen. Pas aan indien nodig.
- Probeer samen met de leerling uit wat best werkt: de werkbalk bovenaan of onderaan het scherm.